# Connection of Doppellicht V5.00

#### **!Please check the polarity of your cables before installation! !The Plus(live) wire MUST go the connectors with the dot! In case of wrong polarity turn off the ignition directly. The module could be damaged if the polarity is wrong.**

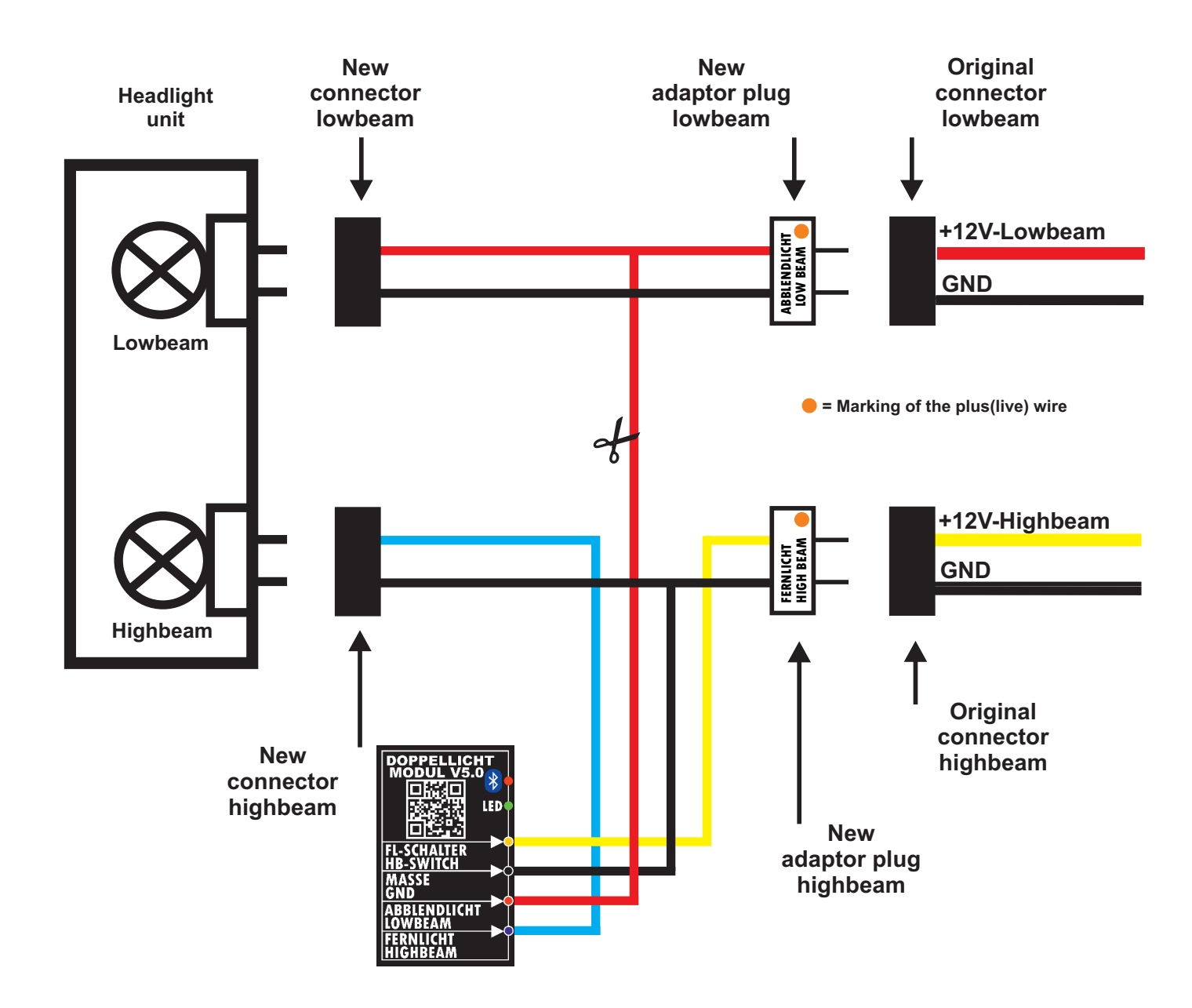

**The wire colours are only for a better view on the schematic and are different to the location you want to install it.**

**The connection wire between the lowbeam output of the module (red colored line) and the attached adapter could be cut (see scissor symbol) to put the wire through dustcovers of the lamps.**

**Inside the delivered package you´ll find some connectors (only inside the package if necessary for your type of module)** to reconnect them and rubber grommets for passing the cable through (drill  $\varnothing$  5.5mm).

> **If you need to unplug single wires of the connectors be careful as the ceramic insides will break easily.**

We assume no liability for direct or indirect damage caused by the device. The use and operation is at your own risk. The module is not approved for the purposes of the roads!

# Programming of Doppellicht Module V5.00 without APP

#### **Turn over into programming mode:**

- 1. Ignition ON \*\*
- 2. Press the flashlight button within 3 seconds for a moment
- 3. The integrated LED will flash 6 times to announce the programming-mode
- 4. The high beam will show up for 1 second and after that it went off

\*\*some models don't have a light switch. The light will start automatically together with starting the engine. For those models, please start the engine and wait for the low beam to come up. After that the time period for the setup will start.

#### **Decrease brightness:**

- 1. Press the flashlight button 1 time (equal to a mouse click)
- 2. The integrated LED will flash 2 times
- 3. Now hold the flashlight button pressed the brightness will decrease

#### **Increase brightness:**

The highbeam could be adjusted from 25% to 90% of brightness.

- 1. Press the flashlight button 2 times (equal to a slow mouse double click)
- 2. The integrated LED will flash 3 times
- 3. Now hold the flashlight button pressed the brightness will increase

#### **Save the selected brightness:**

The brightness will be stored automatically during the adjustment.

Just turn off the ignition after adjustment to exit the brightness setup routine. The saved brightness level will never get lost, also not after removing the battery. You can activate / deactivate and reprogram the module as often as you like. The stored value will only be overwritten once you do the adjustment again.

# **The normal high beam will work like normal, no matter of the dimmed brightness or if the module is deactivated!**

### **Activation / deactivation of the module:**

- 1. Ignition OFF
- 2. Keep flashlight button pressed
- 3. Ignition ON \*\*
- 4. Release flashlight button
- 5. After 2 seconds the high beam light will go OFF or ON, this depends on the status it has before

\*\* some models don't have a light switch. The light will start automatically together with starting the engine. For those models, please start the engine and wait for the low beam to come up. After that the time period for the setup will start.

# **If the module is deactivated the integrated green led will flash shortly every 5 seconds to show you that is deactivated! The setup of the brightness can only be done on a activated module!**

**The Module is designed for a normal high beam lamp of max. 12V / 60Watts. Remember: The normal highbeam will always work no matter if the module is deactivated or dimmed!**